# **Herramientas**

### **Herramientas online**

<https://mxtoolbox.com/SuperTool.aspx>

### **Medir ancho de banda**

- Netwox<http://www.softperfect.com/products/networx/>
- iperf<http://sourceforge.net/projects/iperf>
- <http://www.measurementlab.net/measurement-lab-tools>
- Netbalancer<http://seriousbit.com/netbalancer/> permite ver el uso del ancho de banda de cada programa que tenemos
- Netalyzr <http://netalyzr.icsi.berkeley.edu/>analizador online
- PRTG Network Monitor [www.paessler.com/prtg/](http://www.paessler.com/prtg/) intuitive network monitoring software
- NTOP ntop<http://www.ntop.org> is a network traffic probe that shows the network usage
- Freemeter<http://sourceforge.net/projects/freemeter/> monitor de ancho de banda

#### **Generadores de paquetes**

- [Nsasoft Network Traffic Emulator.](http://www.nsauditor.com/network_tools/network_traffic_generator.html) Nsasoft Network Traffic Emulator puede generar trafico IP / ICMP / TCP / UDP, para testear servidores,routers y firewalls. Es muy sencillo y portable, sólo funciona en la plataforma Windows.
- Ostinato <http://code.google.com/p/ostinato/>

## **Firewall**

Fwbuilder <http://www.fwbuilder.org/>es una aplicación gráfica para crear reglas reglas de cortafuegos en iptables, cisco, etc . Exportarlas, aplicarlas, guardarlas, etc

From: <https://intrusos.info/> - **LCWIKI**

Permanent link: **<https://intrusos.info/doku.php?id=red:herramientas>**

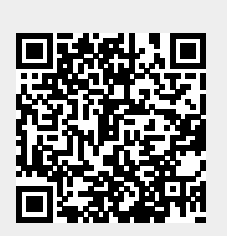

Last update: **2023/03/13 12:27**